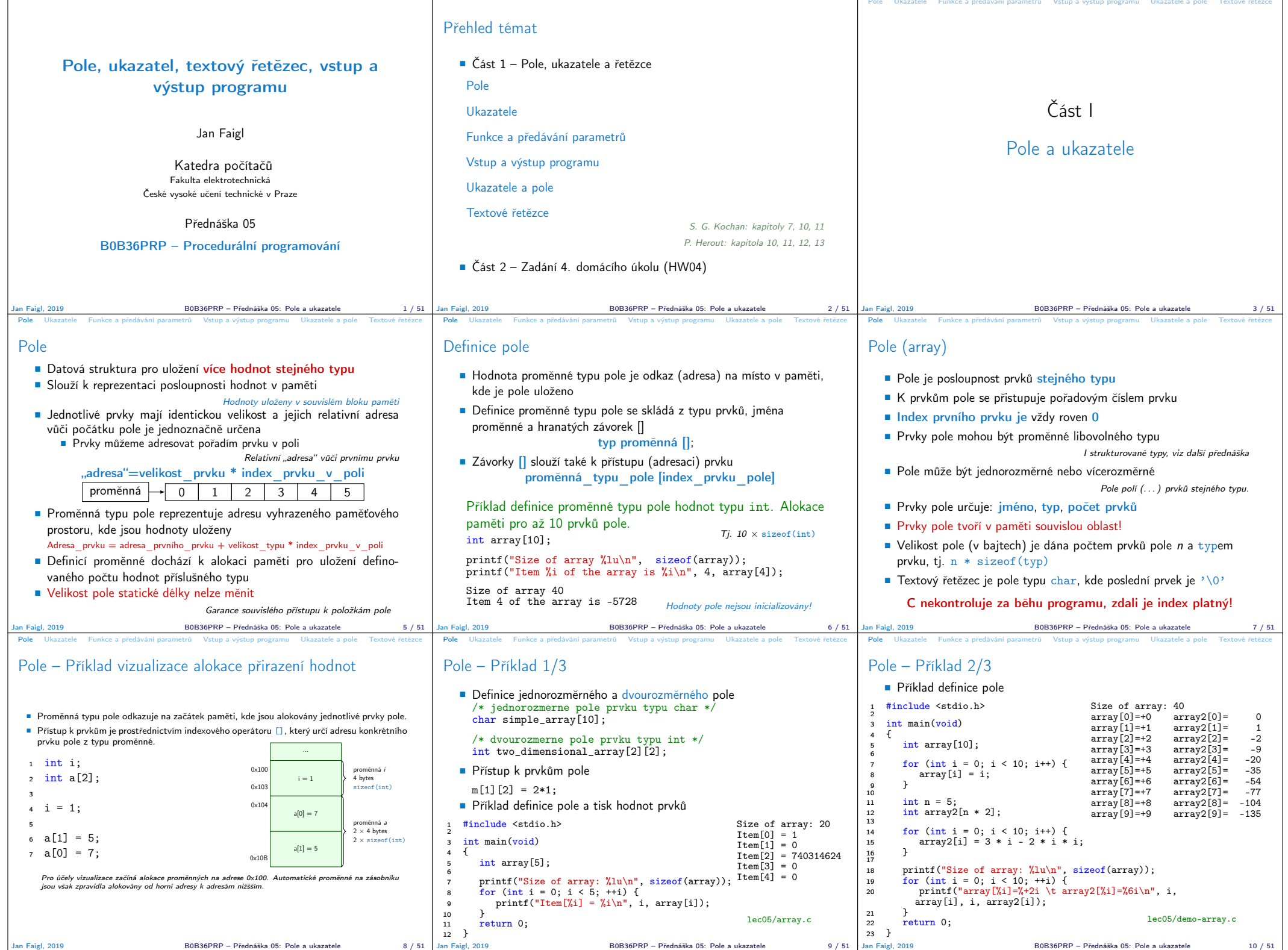

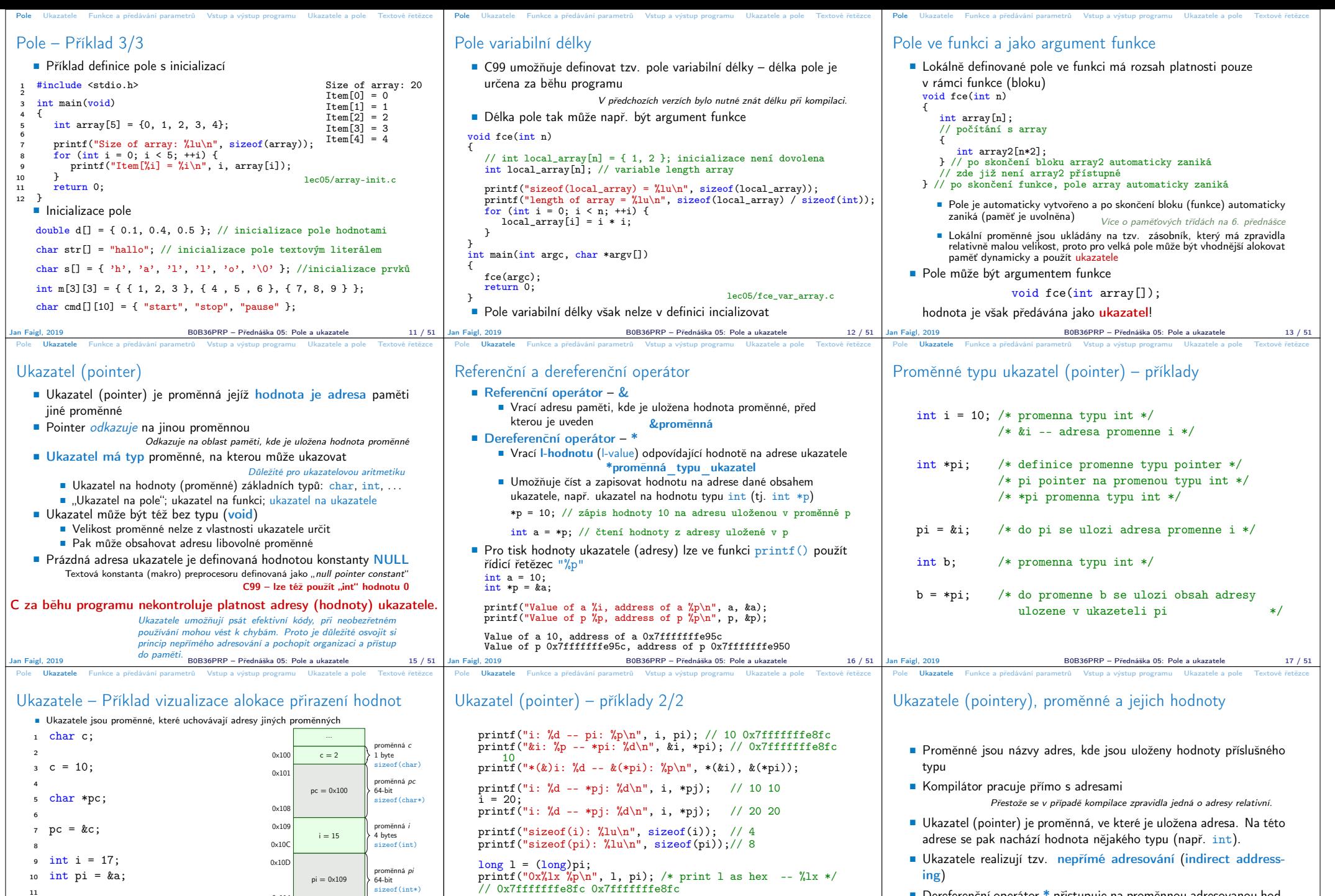

- **Dereferenční operátor \* přistupuje na proměnnou adresovanou hod**notou ukazatele
- Operátor & vrací adresu, kde je uložena hodnota proměnné

lec05/pointers.c

Pro účely vizualizace začíná alokace proměnných na adrese 0x100. Automatické proměnné na zásobníku jsou však zpravidla alokovány od horní adresy k adresám nižšším. Jan Faigl, 2019 B0B36PRP – Přednáška 05: Pole a ukazatele 18 / 51 Jan Faigl, 2019 B0B36PRP – Přednáška 05: Pole a ukazatele 19 / 51 Jan Faigl, 2019 B0B36PRP – Přednáška 05: Pole a ukazatele 20 / 51

l = 10; pi = (int\*)l; /\* possible but it is nonsense \*/ printf("l: 0x%lx %p\n", l, pi); // 0xa 0xa

11

14

 $12 *pi = 15$ ;  $13$  \*pc = 2;

 $15$  int \*\*ppi = π

0x114

0x115

0x11C

 $ppi = 0 \times 10D$ 

sizeof(int\*)

proměnná ppi  $64$ -bit sizeof(int\*\*)

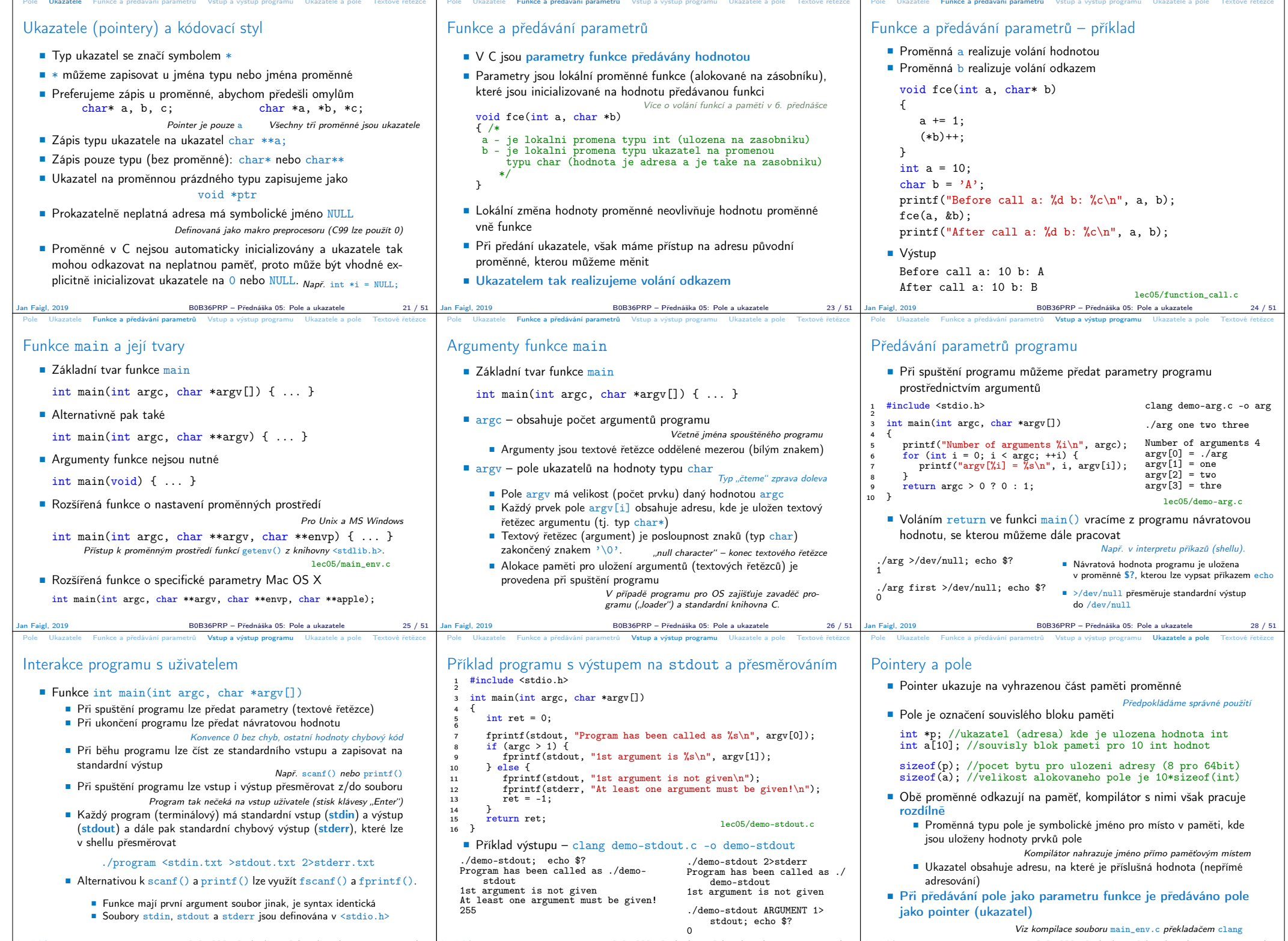

Jan Faigl, 2019 B0B36PRP – Přednáška 05: Pole a ukazatele 29 / 51 Jan Faigl, 2019 B0B36PRP – Přednáška 05: Pole a ukazatele 30 / 51 Jan Faigl, 2019 B0B36PRP – Přednáška 05: Pole a ukazatele 32 / 51

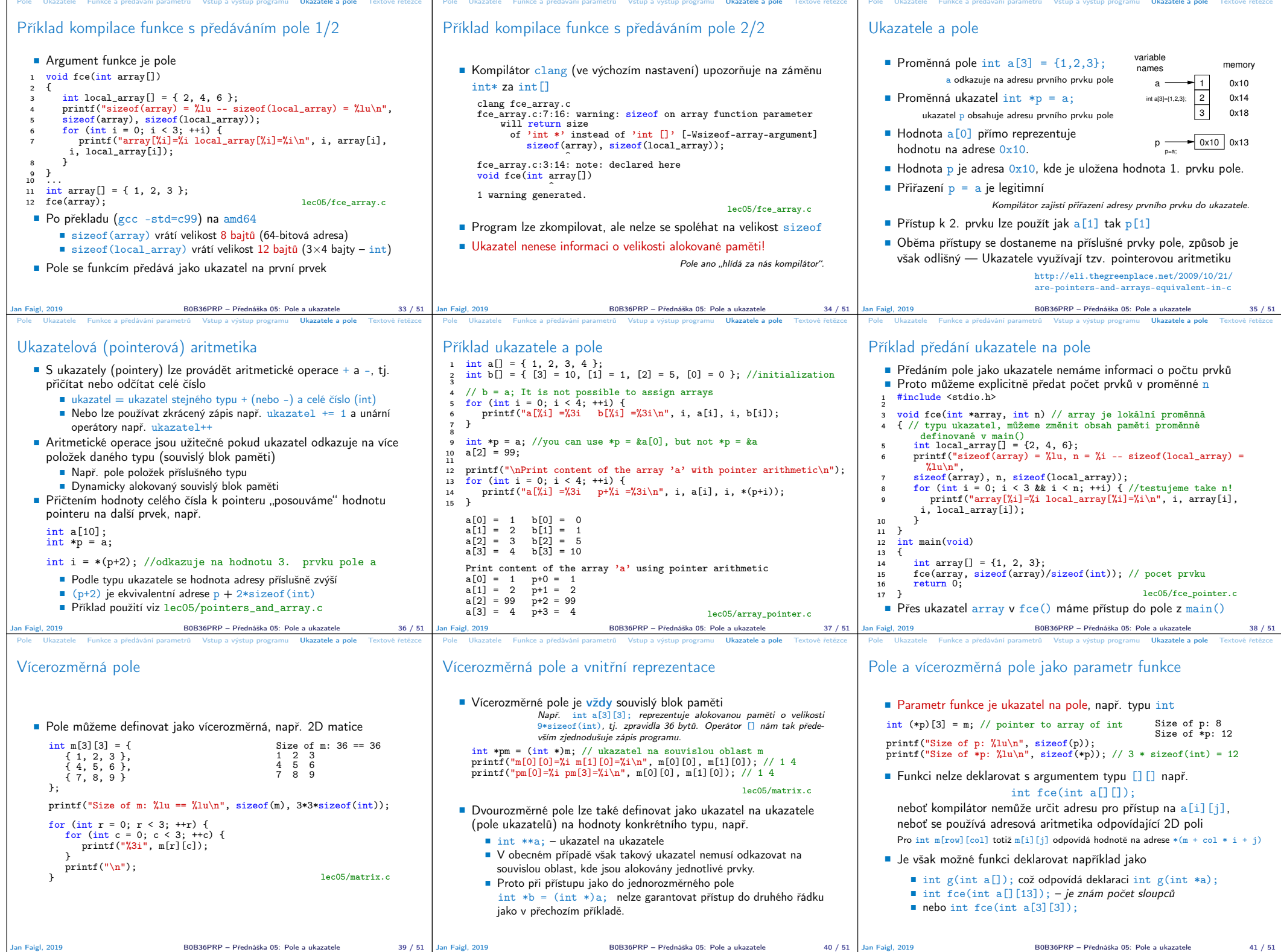

![](_page_4_Picture_0.jpeg)